MADE BY JASON AT FREAKDESIGN.COM.AU

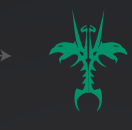

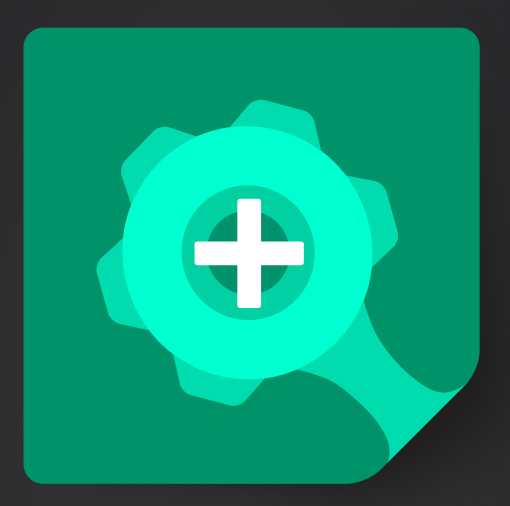

## SHOPIFY**FD**

<sup>DON'T</sup> BE SHOCKED IF THE<br><sup>)NLY THING</sup> IN <sup>KED</sup> IF THE ONLY THING IN THIS GUIDE SO FAR IS JUST THE COVER...

A SUPER ROUGH GUIDE ON HOW TO USE SHOPIFYFD TO MAKE YOUR DASHBOARD MORE AWESOME.

## **err, missing something?**

The documentation and help guides for ShopifyFD is under development. There's not a lot to see here yet so consider this file a placeholder for now...

Current features:

- Inline metafield editor for Products, Product Variants, Pages, Articles, Customers, Custom Collections, Orders and Shop
- • Copy and paste your Shipping Rates settings
- One click backup for page and products -- for those just in case moments!
- Jump to open orders with a single click -- click on the counter
- • Quick remove all / add all tags on product page
- Show Variant IDs in product listing.
- Purge HTML button to absolutely remove any html from the description box. Handy when copy over the madness from a word file.
- • Images to metafields. Saves all image paths in the description box to a metafield. Super handy for developers.
- • Jump to page feature for quick page editing. No more multiple clicks to open a different page to edit.. Now also includes linklists and products.
- Adjusted layout to squeeze things in without wasting as much space.
- • Add some quick shortcut buttons for regular tasks
- • Copy and paste metafields between products
- • Bulk asset file uploads Drag and drop goodness.
- • Bulk metafield creation
- • Bulk product tag editing
- • Option to show SKU on product listing page
- • Get emails from recent orders
- Show items ordered when hovering over orderID
- • Create linklists for all collections, all products, or all vendors
- • Autosave on product pages.

**yep, this is the last page. nothing to see here...**